本周的美国宏观经济数据出人意料地结束,因为新的个人消费支出 (PCE) 指数显示经济比预期更好地经受住了更紧缩的金融环境。随后市场开始消化美联储 6 月加息的预期,这应该会对风险资产构成不利影响,但未能抑制 BTC 价格反弹。

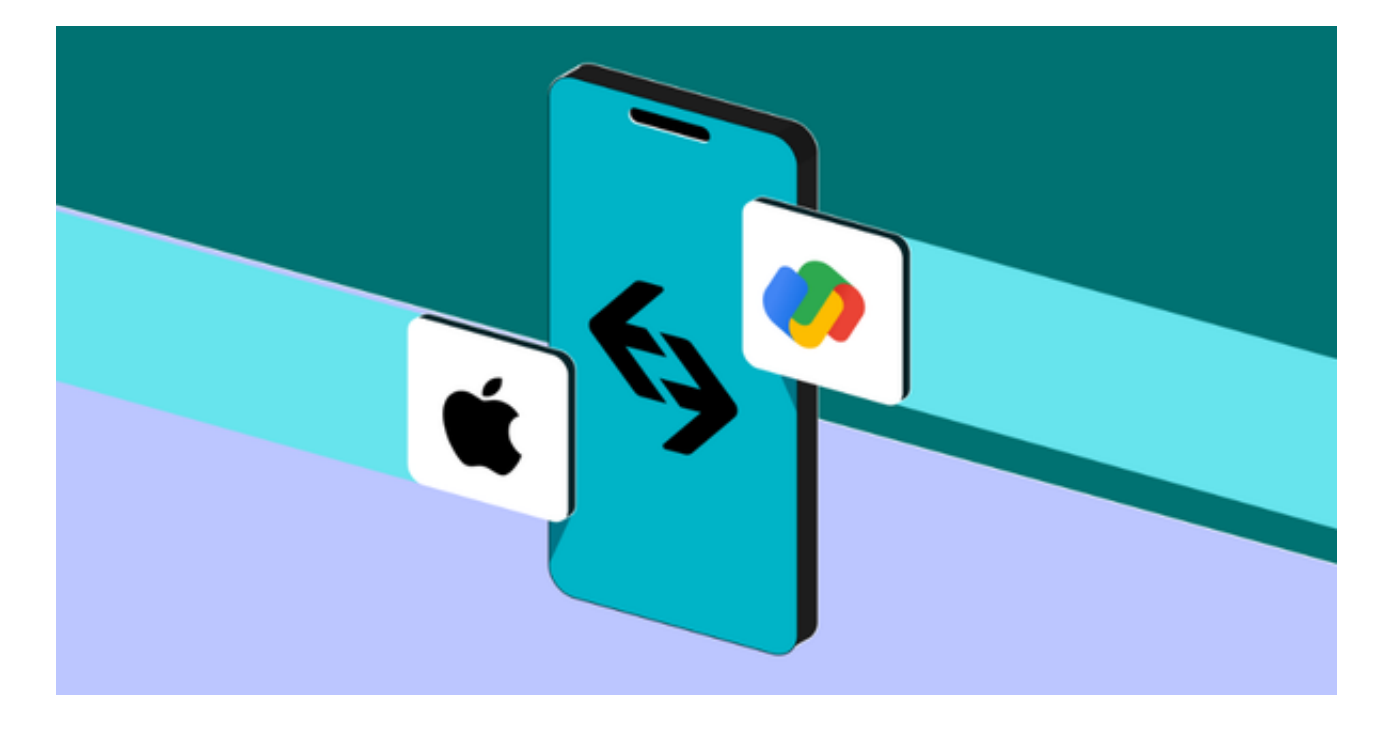

 然而,尽管价格回升,但一些人的情绪仍然过于谨慎。"零售业对比特币和加密 货币非常看跌,这几乎是疯了,"贸易公司 Eight 的创始人兼首席执行官 Michael van de Poppe表示。"人们陷入了 2022 年的心态。

 受欢迎的交易员 Skew 指出,比特币在 26,000 美元附近的 200 周移动平均线 (MA) 处反应强烈,目前正在形成更多关键趋势线挑战。价格在从 200W MA 大幅上涨后试图收回 100D MA。价格目前固定在 4H EMA 和 1D EMA 之间。这 时候进入加密市场,专业的交易所是必不可少的。好在现在加密市场上好的平台众 多,选择很丰富,对于投资者来说要找到一家不错的交易所也是比较容易的,在此 给大家推荐Bitget。很多投资者在询问Bitget更新的事情,下面我们来具体介绍一 下。

关于Bitget如何更新?如果你使用的是Bitget的网页版交易所,那么你不需要进行 手动升级,因为它会自动更新。但如果你使用的是移动设备上的Bitget APP,则需要手动更新,具体步骤如下:

打开你的应用商店,搜索"Bitget"或进入Bitget官网进行下载安装。

如果系统提示有可用更新, 则点击"更新"按钮进行更新。

 如果没有系统提示,你可以手动查看是否有新版本可用。打开你的Bitget APP,并进入菜单界面,查找"设置"或"关于"选项,并点击进入。

如果有新版本可用,你可以点击"更新"按钮进行下载和安装。

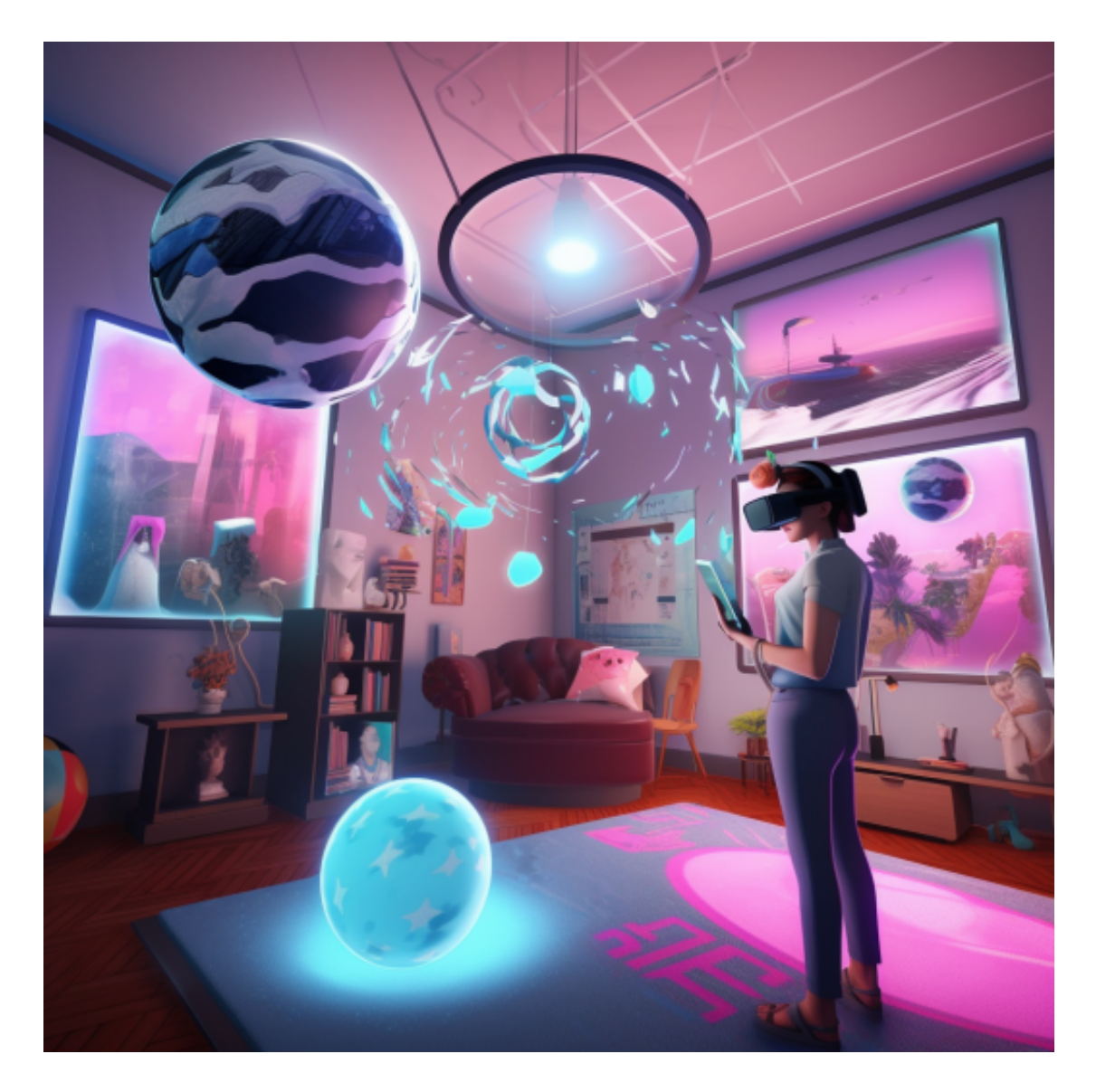

需要注意的是,无论你使用的是网页版还是移动APP版,提前备份你的交易记录 和私钥等信息是十分重要的。升级完成后,你可以重新登录并进行交易。如果你在 使用过程中遇到任何问题,可以联系Bitget的客服或寻求其他技术支持。

近年来, Bitget交易所开始在行业崭露头角。作为一家全球化衍生品交易平台, Bi tget合约种类齐全,币种丰富,目前可支持正向合约、反向合约,拥有8个币种,1 4个交易对。上线仅两年就在全球拥有超过94万注册用户。此前在链塔智库的期货 交易排行中,Bitget按照综合评级位列全球第四大合约交易所;而据Tokeninsight

数据,Bitget流动性位列行业第三。